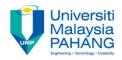

## CHAPTER 8 Schema Objects and User Control Access

#### EDITOR: RUZAINI ABULLAH ARSHAH Faculty of Computer Systems & Software Engineering ruzaini@ump.edu.my

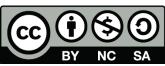

OER Structured Query Language by Ruzaini Abdullah Arshah (editor) work is under licensed <u>Creative Commons Attribution-NonCommercial-NoDerivatives 4.0</u>

International License.

Communitising Technology

### CHAPTER OUTCOMES

# This chapter aimed to enable learners to be able to do the followings:

- Create Users
- Grant System & Object Privileges
- Create a simple and complex view
- Retrieve data from views
- Grant Object Privileges
- How to pass and revoke on privileges
- Create, maintain, and use sequences
- Create and maintain indexes
- Create private and public synonyms
- Differentiate system privileges from object privileges

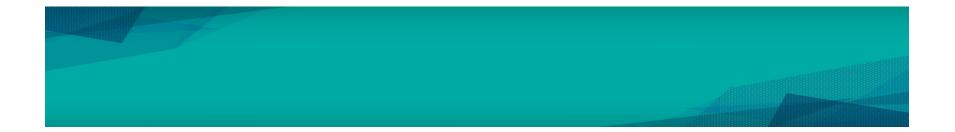

CC S OER Structured Query Language by Ruzaini Abdullah Arshah (editor) work is under licensed BY NC SA

Creative Commons Attribution-NonCommercial-NoDerivatives 4.0 International License.

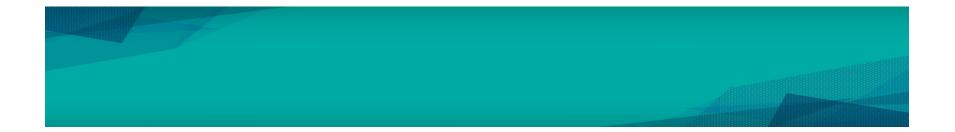

CC S OER Structured Query Language by Ruzaini Abdullah Arshah (editor) work is under licensed BY NC SA

Creative Commons Attribution-NonCommercial-NoDerivatives 4.0 International License.

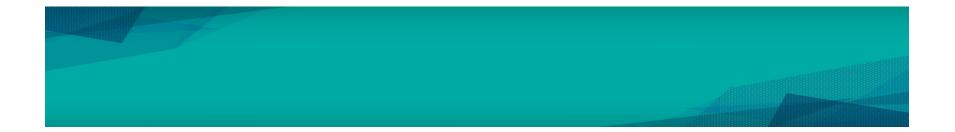

CC S OER Structured Query Language by Ruzaini Abdullah Arshah (editor) work is under licensed BY NC SA

Creative Commons Attribution-NonCommercial-NoDerivatives 4.0 International License.

### SUMMARY

This chapter has covered:

- Understanding Database objects and Naming rules
- Use of CREATE TABLE statement:
- Use of constraints: NOT NULL, PRIMARY KEY,
- FOREIGN KEY, CHECK constraints
- Creating a table using a sub-query
- Use of ALTER TABLE
- Use of DROP TABLE statement

OER Structured Query Language by Ruzaini Abdullah Arshah (editor) work is under licensed

sa Creative Commons Attribution-NonCommercial-NoDerivatives 4.0 International License.

### REFERENCES

<sup>1</sup> Oracle University, at: <u>http://education.oracle.com</u>

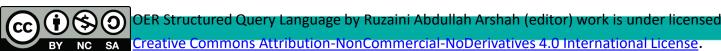